## Debian Code Search

Michael "sECuRE" Stapelberg

2013-06-01, GPN13

## **Inhalt**

- Motivation
- Wie funktioniert eine Suchmaschine?
- Grundlage: Russ Cox' Codesearch tools
- Debian-Kontext
- Architektur
- Invertierter Index
- Ranking
- Optimierung
- Fragen?

## **Motivation: Warum Code suchen?**

- Code-Beispiele statt schlechter Dokumentation (z.B. OpenSSL, XCB, …)
- Einfach Projekt-übergreifend Programmfluss verfolgen

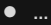

## **Warum eine neue Suchmaschine?**

- sprach-spezifisch (Nullege, Sourcerer)
- nicht aktuell/enthält wenig Software (Koders, ohloh code, Krugle)
- nicht (mehr) verfügbar (Google Code Search)
- kein FOSS-Projekt
- abgesehen davon: interessant!

## **Wie funktioniert eine Suchmaschine?**

- **Corpus**: Datenmenge, die durchsucht wird
- **Query**: Anfrage an die Suchmaschine
- **Inverted index**: Datenstruktur für Query → Corpus
- **Ranking**: Bestimmt Reihenfolge der Ergebnisse

#### **Grundlage: Russ Cox' Codesearch tools**

- Russ Cox hat 2006 Google Code Search implementiert
- Artikel und Beispiel-Implementation von Regular Expression Matching auf große Datenmengen
- kurze Demo

## **Debian-Kontext**

- Freie, nicht-kommerzielle Linux-Distribution
- Debian Developer seit März 2012
- Viel Software:  $\approx$  17 000 Pakete, 129 GiB Code
- Nur freie Software, kein Crawler nötig
- Maschinenlesbare Metadaten, Nutzungszahlen

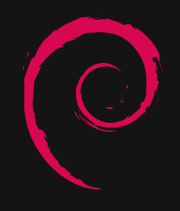

#### **Architektur: High level**

Erklärung anhand kurzer Demo

## **Einschub: Häufigste Queries**

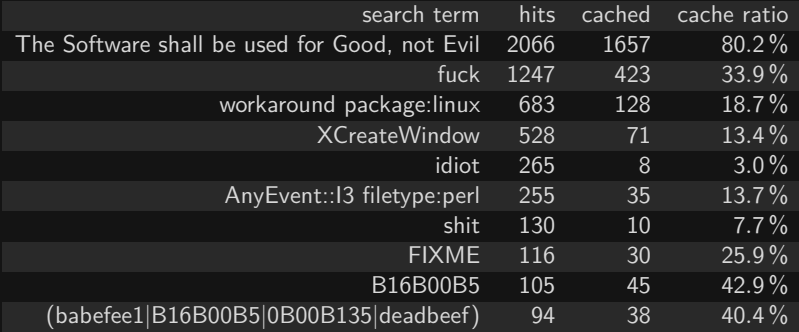

## **Architektur: Komponenten**

HTTP frontend dcs-web (nginx) delivers static assets load-balances requests queries backends generates response

> index backends (sharded) PostgreSQL source-backend PostgreSQL

#### **Invertierter Index**

- d1.txt: Das Wetter ist schön.
- d2.txt: Die Wetter-Vorhersage lügt.
- Index (Begriff  $\rightarrow$  posting list): Das: d1 txt Wetter: d1.txt, d2.txt ist: d1.txt schön: d1.txt Vorhersage: d2.txt lügt: d2.txt
- Ganze Wörter, keine Satzzeichen

## **Invertierter Index (2)**

- "klassischer" invertierter Index nicht nutzbar für Regular Expression-Suche
- . \*bar: nach "bar" suchen liefert nicht "foobar"
- ... free: nach allen Kombinationen suchen? (Unicode!) aaa\_free, aab\_free, …
- Stattdessen: Anzahl zu durchsuchender Dateien minimieren

## **Invertierter Index (3)**

```
• Dateien in 3-Gramme zerlegen
XCr: x.c
 Cre: x.c, font.c
 (XCreateWindow in x.c, CreateFont in font.c)
```
- Regular Expression in Trigramm-Anfrage wandeln /Debian.\*Code/  $\rightarrow$  Deb AND ebi AND bia AND ian AND Cod AND ode
- 2-Gramme: zuviele gemeinsame 2-Gramme (Index aussagelos) 4-Gramme: zuviele eindeutige 4-Gramme (Index zu groß)

#### **Demo: Query zu Ergebnisliste**

Demo: Query zu Ergebnisliste

## **Ranking**

- Welche Dateien sollen zuerst durchsucht werden?
- Welche Ergebnisse sollen zuerst angezeigt werden?
- Evaluation über Suchanfragen und erwartete Ergebnisse **Beispiel:** "XCreateWindow" und libx11\_1.5.0-1/include/X11/Xlib.h:1644 libx11\_1.5.0-1/src/Window.c:100

## **Ranking: Gewichtete Summe**

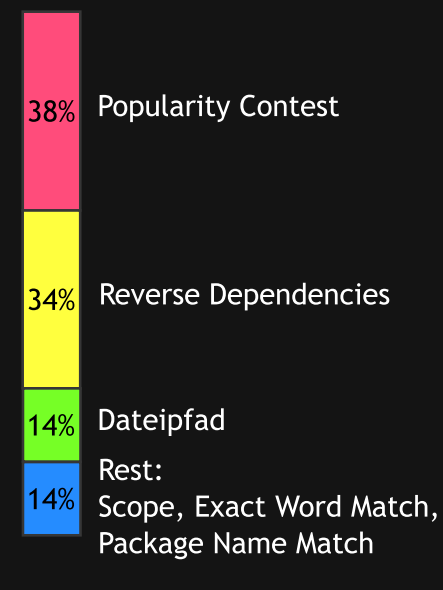

## **Optimierung: Posting list decoding**

- Posting lists nutzen variable integer delta encoding: 450, 452  $\rightarrow$  0x83 0x42, 0x02
- Posting list decoding re-implementiert in C

## **Optimierung: Query Planner**

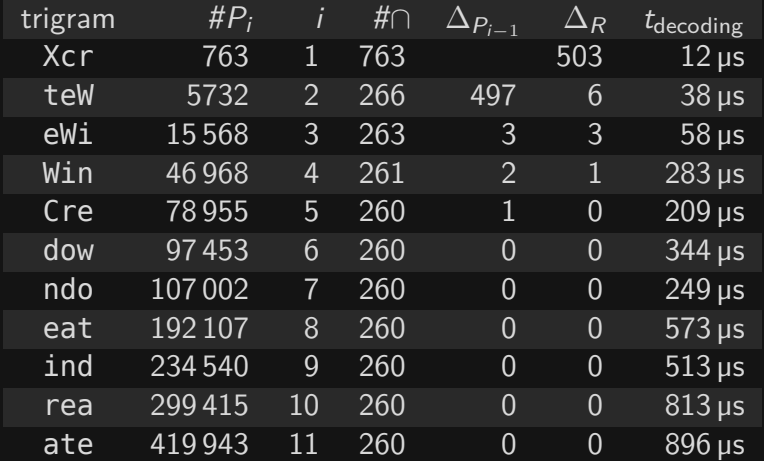

#### **Fazit**

- Im Alltag bewährt, für andere Entwickler nützlich
- Patches welcome! Ideen vorhanden
- Zufällig 8 GiB RAM und 160 GiB SSD zuviel?

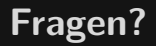

# Fragen?

## **URLs**

- <http://codesearch.debian.net/>
- [http:](http://codesearch.debian.net/research/bsc-thesis.pdf) [//codesearch.debian.net/research/bsc-thesis.pdf](http://codesearch.debian.net/research/bsc-thesis.pdf)
- <http://swtch.com/~rsc/regexp/regexp4.html>